## **Jak ustawić uprawnienia użytkownika podczas rejestracji 1/2**

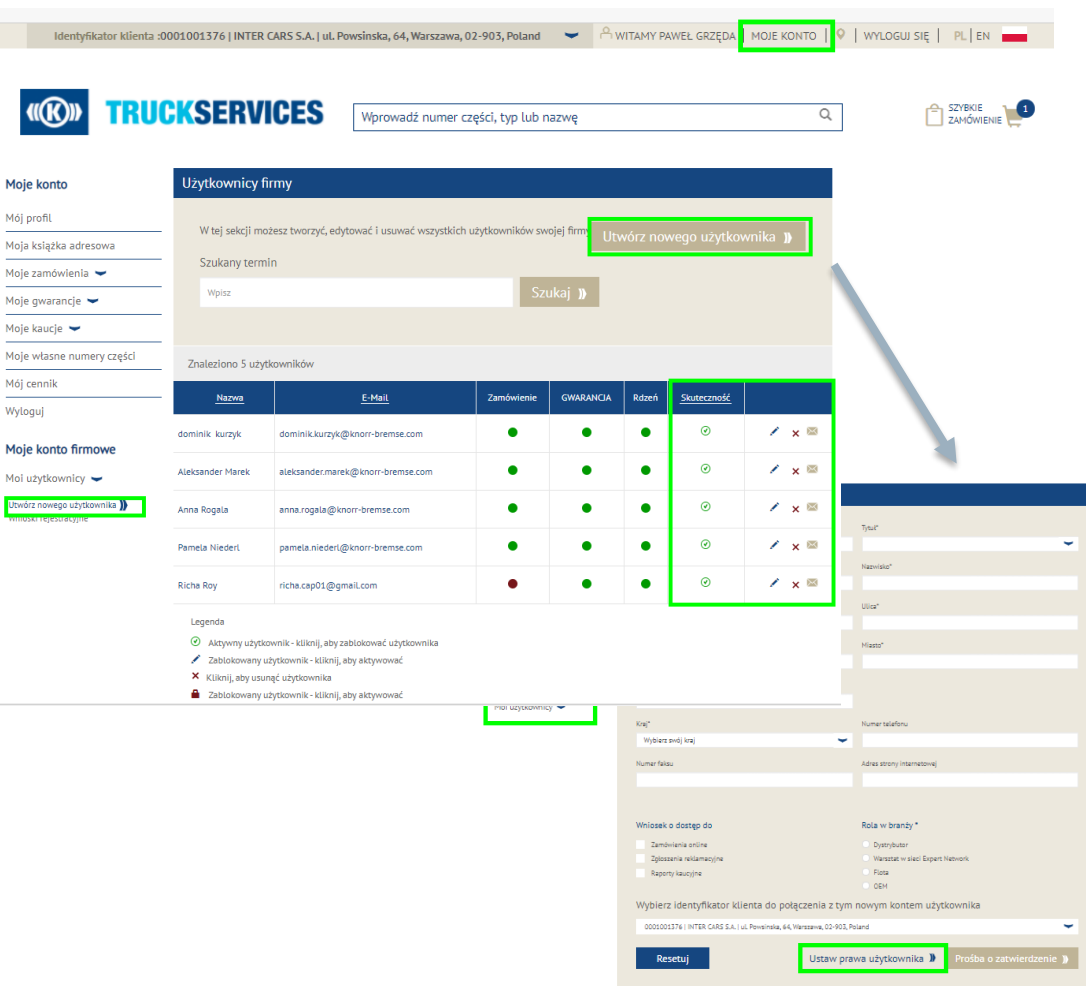

- Odwiedź www.mytruckservices.knorr-bremse.com i zaloguj się na swoje konto **Moje konto firmowe > Moi użytkownicy > Użytkownicy firmy -** osoba z uprawnieniami administratora klienta może edytować i zmieniać ustawienia oraz uprawnienia użytkowników
- **Administrator klienta sprawdza, czy "Połączony identyfikator klienta**…" jest połączony z prawidłowym identyfikatorem klienta i powiązanymi adresami / lokalizacjami dostawy
- Administrator może usunąć użytkownika lub zablokować jego konto. Zablokowane konta można odblokować w przyszłości
- **Administratorzy mogą "zatwierdzić" lub "odrzucić"** prośbę o rejestrację

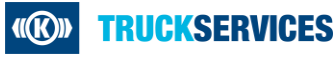

## **Jak ustawić uprawnienia użytkownika podczas rejestracji 2/2**

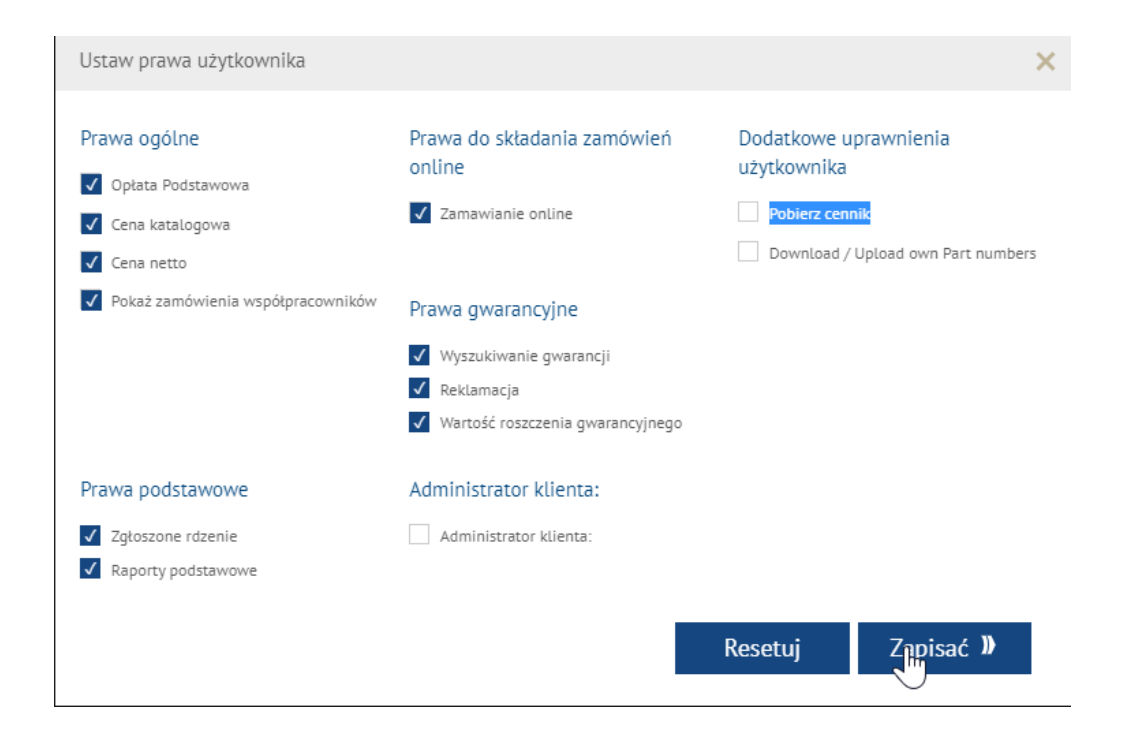

**Administratorzy mogą ustawiać odpowiednie** prawa użytkownika: ogólne, zamówienia online, dodatkowe, gwarancyjne, kaucje i prawa administratora klienta

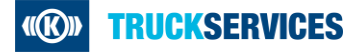